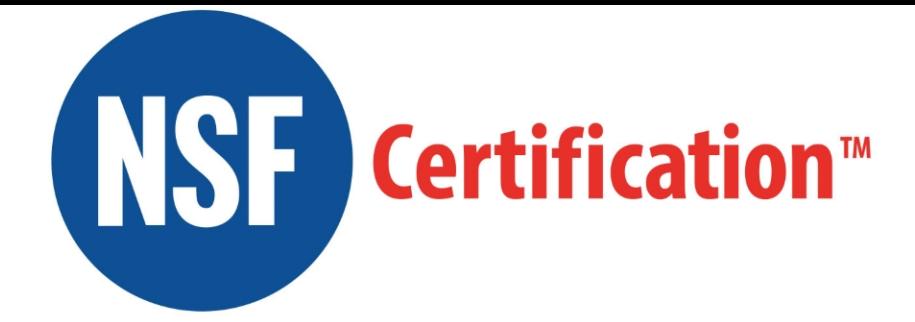

## Certificate of Conformity

being an accredited certification body for IFS certification and having signed an agreement with the IFS owner, confirms that the activities/services of

## **Certified Site: SARL ANTEUS FRUITS**

3 Boulevard Clairfont Bâtiment G Naturopole **Toulouges** 66350 **France** 

## **Company Headquarters: SARL ANTEUS FRUITS**

3 Boulevard Clairfont Bâtiment G Naturopole **Toulouges** 66350 **France** 

Product Scope:

5: Fruits and vegetables

Scope of Certification:

**Trade of fresh fruits and vegetables from Spain, Morocco, Israel and France (apricots, peaches, nectarines, potatoes, lettuces, tomatoes, coco beans, green beans, sweet peppers, zucchinis, eggplant, citrus, watermelons, melons, cucumber, cherries, broccoli, artichoke, pumpkins).**

Exclusions: None.

meet the requirements set out in **IFS Broker Standard Version 2, October 2013**

**at Higher Level** with a score of **99.35**%

Signed on behalf of NSF Certification UK Ltd

Watter

**Elsabe Matthee** Certification Director, NSF Certification UK Ltd

Oxon, OX29 8SJ, UK. E: certificationuk@nsf.org

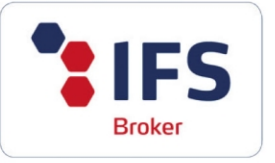

This certificate is the property of NSF Certification UK Ltd and must be returned immediately on request.

To check its validity write to NSF Certification UK Ltd, Hanborough Business Park, Long Hanborough,

Assessment Date: 07 Nov 2017

Next Assessment Due: From 13 Oct 2018 to 22 Dec 2018

> Certificate Number: C0275296

> > Date of Issue: 21 Dec 2017

Expiry Date: 01 Feb 2019